## Package 'rspm'

May 20, 2024

Type Package

Title 'RStudio' Package Manager

Version 0.5.3

Description Enables binary package installations on Linux distributions. Provides access to 'RStudio' public repositories at

<<https://packagemanager.posit.co>>, and transparent management of system requirements without administrative privileges. Currently supported distributions are 'CentOS' / 'RHEL' 7-9, and several 'RHEL' derivatives ('Rocky Linux', 'AlmaLinux', 'Oracle Linux', and 'Amazon Linux' 2), 'openSUSE' / 'SLES' 15.4-5, 'Debian' 11-12, and 'Ubuntu' LTS 20-22.

License GPL-2 | GPL-3 | MIT + file LICENSE

Copyright file COPYRIGHTS

Encoding UTF-8

OS\_type unix

Suggests renv, tinytest

URL <https://cran4linux.github.io/rspm/>

BugReports <https://github.com/cran4linux/rspm/issues>

RoxygenNote 7.2.3

NeedsCompilation no

Author Iñaki Ucar [aut, cph, cre] (<<https://orcid.org/0000-0001-6403-5550>>),

R Core Team [aut, cph]

Maintainer Iñaki Ucar <iucar@fedoraproject.org>

Repository CRAN

Date/Publication 2024-05-20 12:20:02 UTC

### R topics documented:

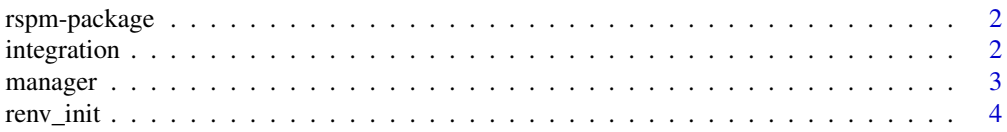

#### <span id="page-1-0"></span>**Index** [5](#page-4-0). The second state of the second state of the second state of the second state of the second state of the second state of the second state of the second state of the second state of the second state of the second

#### Description

Enables binary package installations on Linux distributions. Provides access to RStudio public repositories at <https://packagemanager.posit.co>, and transparent management of system requirements without administrative privileges. Currently supported distributions are CentOS / RHEL 7-9, and several RHEL derivatives (Rocky Linux, AlmaLinux, Oracle Linux, Amazon Linux 2), openSUSE / SLES 15.4-5, Debian 11-12, and Ubuntu LTS 20-22.

#### Author(s)

Iñaki Ucar

#### References

<https://cran4linux.github.io/rspm/>

#### See Also

[manager](#page-2-1), [integration](#page-1-1)

<span id="page-1-1"></span>integration *Enable/Disable RStudio Package Manager*

#### <span id="page-1-2"></span>Description

Functions to enable or disable RSPM repos as well as the integration of [install\\_sysreqs](#page-2-2) into install.packages and update.packages. When enabled, binary packages are installed from RSPM if available, and system requirements are transparently resolved and installed without root privileges.

#### Usage

enable()

disable()

#### Details

To enable rspm permanently, include the following into your .Rprofile: suppressMessages(rspm::enable())

#### <span id="page-2-0"></span>manager 3

#### Value

No return value, called for side effects.

#### See Also

[renv\\_init](#page-3-1) for renv projects.

#### Examples

```
## Not run:
# install 'units' and all its dependencies from the system repos
rspm::enable()
install.packages("units")
# install packages again from CRAN
rspm::disable()
install.packages("errors")
## End(Not run)
```
<span id="page-2-1"></span>manager *Manage System Requirements*

#### <span id="page-2-2"></span>Description

Detect, install and configure system requirements. This function is automatically called when the package is enabled via [enable](#page-1-2). It can also be called manually at any time to update the system requirements.

#### Usage

```
install_sysreqs()
```
missing\_sysreqs()

#### Value

install\_sysreqs: No return value, called for side effects.

missing\_sysreqs: A list of missing libraries, for debugging.

#### Examples

```
## Not run:
# install 'units' without enabling the integration
install.packages("units")
# then trigger the installation of system requirements manually
rspm::install_sysreqs()
```
<span id="page-3-0"></span>4 renv\_init

## End(Not run)

#### <span id="page-3-1"></span>renv\_init *Initialize an* renv *Project*

#### Description

Substitutes  $renv:init()$  to initialize a new renv project with rspm enabled. This function sets the appropriate infrastructure to activate the integration. Then, packages can be installed normally via install.packages and update.packages.

#### Usage

renv\_init(...)

#### Arguments

... Arguments to be passed to renv::init().

#### Details

Note that, if renv::install or renv::update are called directly, then rspm::install\_sysreqs() needs to be called manually.

#### Value

The project directory, invisibly. This function is called for its side effects.

#### Examples

```
## Not run:
# initialize a new project (with an empty R library)
rspm::renv_init()
# install 'units' and all its dependencies from the system repos
install.packages("units")
# install a specific version and install dependencies manually
renv::install("units@0.8-0")
rspm::install_sysreqs()
```
## End(Not run)

# <span id="page-4-0"></span>Index

disable *(*integration*)*, [2](#page-1-0)

enable, *[3](#page-2-0)* enable *(*integration*)*, [2](#page-1-0)

install\_sysreqs, *[2](#page-1-0)* install\_sysreqs *(*manager*)*, [3](#page-2-0) integration, *[2](#page-1-0)*, [2](#page-1-0)

manager, *[2](#page-1-0)*, [3](#page-2-0) missing\_sysreqs *(*manager*)*, [3](#page-2-0)

renv\_init, *[3](#page-2-0)*, [4](#page-3-0) rspm-package, [2](#page-1-0)